# **APS 105 Spring Term, 2005 Lecture Notes**

# **1 Introduction**

# **1.1 Instructor**

- John Carter I am a lecturer teaching writing no research
- education undergraduate — math graduate — computer science
- experience many years teaching high school ECE since 1999

# **1.2 How to find me**

- refer them to information sheet
- what to do if office hours are not suitable
- encourage them to use me as a resource

# **1.3 Lectures**

- refer them to handout for times and locations
- lectures will stay close to text but not conform exactly
- lectures will be posted on course website at the end of each week lectures are not posted in advance explain why

# **1.4 Tutorials**

- one per week
- run by TA's
- TA's will have material to present but questions are welcome

# **1.5 Labs**

- a two-hour period is assigned each week
- TA's will be available for help in the labs during those time slots
- not necessary that they go to the lab
- it is necessary that they submit the labs on time probably no exceptions — unless system goes down, building on fire, etc.
- can do labs from home by connecting to ECF if they have not done so before, they should try to get connected now

### **1.6 Evaluation**

• quizzes  $-10\%$ 

total of 10 quizzes given in tutorials not in first week, last week, or week of midterm test best 8 count — each one worth  $1.25\%$ administered in tutorials questions in quiz will be based on lectures of previous week (or previous two weeks if no quiz in previous week) questions will be similar to those in text possibly identical!

• labs  $-15\%$ 

a total of eight all of them will count they must run on  $\text{ecf}$  — no exceptions we use an automarker that is very picky about form of output try not to upset the automarker half of the marks on labs are for performance, half for style I will explain what is required for style as we proceed

- midterm test  $25\%$ around end of February details shortly
- final exam  $-50\%$ summative emphasis on latter half of course
- problems with labs, quizzes, test what to do if you miss something form available on course website what to do if you are unhappy with your mark on a piece of work form available on course website what to do if you need special consideration form available on course website

# **1.7 Text**

- fabulous!
- we will be following the text fairly closely
- has a few (small) errors see link on course website Errors in Text at left side of page if any new errors found, send me a note

# **1.8 Getting help**

- refer them to handout discuss briefly
- encourage them to form study groups have them learn the name, phone number, and email address of a neighbour give them time for this
- contrary to what they may have heard, (most of us) care about our students we are available and eager to help take advantage of tutorials, office hours

• other support

counselling and learning skills services offers help with academic skills personal counselling website: www.calss.utoronto.ca

- encourage them to get help *quickly* if they are in *any* kind of trouble
- for those having difficulty don't let things get out of control get help fast
- ask questions in class don't worry about looking foolish — nobody here is stupid
- if you see something on the board that is confusing, ask I do make mistakes — I appreciate having them corrected
- if questions are slowing things down too much I may ask you to see me later
- whatever works (and does not involve cheating)

# **1.9 Academic integrity**

- infractions are treated very seriously
- you may get away with cheating but, if you don't, very bad things can happen to you
- consequences can be very severe  $-$  far worse than a poor mark
- see Engineering Calendar pp 164–172 for details of consequences

## **1.10 In-class rules**

- no talking to fellow students why? — creates an aural fog
- try to be on time I will (normally) start on time late arrivals are distracting

#### • early departures

if you are going to have to leave early please inform me ahead of time please sit in a location that minimizes disturbance

- food and drink
- cellphones and other noisemakers

#### **1.11 Using the course website**

- URL in handout you will need your student number to log in
- please give your ecf e-mail address on course web site if you usually use something else, simply create a .forward file on ECF contents of file are address(es) to which you want mail forwarded a copy of all mail to ECF will be sent to your usual address

# **1.12 Overview of APS 105**

- title is "Computer Fundamentals" not simply computer programming
- also looks at some aspects of computer organization (very little) how information can be stored in a computer the concept of an algorithm  $-$  a recipe for solving a problem algorithms for important tasks like searching and sorting how we can compare algorithms — why is one "better" than another
- for some, there will very little here that is new these people may wish to forego lectures — no problem just make sure you do labs, write tests and quizzes
- for others, the amount of material and the speed may appear to be overwhelming we will be asking you to do lots of programming labs are only worth 15% but the experience is important rarely does anybody fail who completed all the labs
- in addition to the lab problems, try to do as many other problems as possible this will not be easy given the limited time available but .. .

# **1.13 Java**

- appears to be a winner for various reasons "object oriented" — more later Internet aware and friendly easier to produce reliable programs in Java than in many other languages
- I think that we will be using JDK 1.4 on ECF
- can obtain it free from Sun Microsystems see Section 1.3 in text might be a good idea to get it now before too many other demands on your time
- if you want to develop programs at home and you have Windows there are instructions to help you get started on the course website see General Handouts: Getting Started in Java
- final version of any program *must* work on ECF no exceptions! really!

# **2 Getting Started**

# **2.1 Computer systems**

- Two primary divisions
- hardware

physical objects that comprise a computer keyboard video display mouse disks etc.

• software

sets of instructions, called programs used to tell the computer what tasks to perform

### **2.2 A closer look at hardware**

• all systems consist of three basic components memory

```
processor
I/O (input/output)
```
- tied together physically and logically
- chat a bit about each component
- memory

chalkboard analogy — "short term memory" organized into numbered cells — called addresses usually one *byte*/cell a byte is  $8 \text{ bits}$  — explain a bit is capable of being in one of two states usually denoted by zero or one name comes from: binary digits a byte is  $8 \text{ bits} - 256 \text{ possible states} - \text{why?}$ memory may contain millions of bytes

• processor

sometimes called central processing unit (CPU) or microprocessor the "brains" of the computer does computations discuss registers, accumulators very briefly registers are like displays of very simple calculators separate registers for integer and floating point arithmetic integer arithmetic is faster makes very simple decisions *e.g.* is the contents of a register  $> 0$ ? uses a "clock" to synchronize operations one very simple operation in one tick of clock density and clock speeds rising rapidly

#### $\bullet$  I/O

allow machine to interact with outside world when we write, we are sending data from memory to an output device when we read, we are bringing data from an input device to memory

- auxiliary storage devices hard drives, CD drives, tapes sometimes classified as I/O devices
- How the CPU executes a program can fetch data from a location in memory can store data in a cell in memory memory can contain both data and instructions instructions are stored sequentially

# **2.3 Operating systems**

- a large program that starts running as soon as the machine is turned on
- acts as the interface between the user and the machine
- allocates resources
- allows users to request the use of a compiler, a word processor, etc.
- when a program stops running, control passes back to operating system

# **2.4 UNIX**

- underlying OS on PC's is DOS
- underlying OS for us is UNIX
- we will be using a command line interface to UNIX
	- to those familiar with DOS, this is not much different
		- *e.g.* copy a file: DOS: copy UNIX: cp
			- list files in current directory: DOS: dir UNIX: ls
- often have a GUI on top of operating system (or as top layer of operating system) Microsoft Windows X windows
- Lab 0 will get you started with UNIX

# **2.5 Using High level languages**

- different computers, with different chips, have different instruction sets *e.g.* e2 on one machine might mean "add" while on another it might mean "compare"
- a high level language is one that is more or less the same for all machines *e.g.* FORTRAN, COBOL, Pascal, Turing, BASIC, LISP, C, etc.
- for each computer on which we want to run a program, we need a *compiler* a program that translates the high level language into the language of the computer produces *machine code* (*object code*) from *source code*
- two steps

compile program *run* (or *execute*) program

# **2.6 Using Java**

- $\bullet$  Java's claim to fame is that it is completely machine independent even for graphics "Write once, run anywhere."
- Java compiler translates program into machine code (called *byte code*) resulting code could run on the appropriate machine but there is no real machine that will run the code! the machine code is that of an imaginary machine
- to actually run the program on a particular machine, an *interpreter* must be written each real machine has its own Java interpreter — called the JVM interpreter translates from byte code one instruction at a time versions of the JVM are available for most machines — free from Sun
- can be slow about  $1/3$  speed of compiled C code people are working on making this faster
- what is the advantage of such a scheme? write a program compile it into byte code distribute byte code over a network don't worry about destination machine

# **3 Creating Programs**

# **3.1 Getting started with Java**

- A first program traditionally, writing Hello, world
- // This program prints: Hello, world

```
class Hello
{
  public static void main (String[] args)
  {
    System.out.println("Hello, world");
  }
}
```
• develop this slowly, with lots of explanation (as shown in the following notes)

# **3.2 Analyzing the features of the first program**

- comments note alternative forms
- class Hello always have programs within a class
- main method programs may contain many methods — working together ours only has one it must be called main the first (*header*) line must be as shown to be explained later — for now, just write it as shown
- System.out

sends output to standard system output device — the screen println *vs.* print — examples to show difference

 $\bullet\,$  use of  $\{\}$ 

to indicate start–end of class to indicate start–end of method within class

- whitespace and use of indentation
- Java is case sensitive explain
- use of  $+$  for printing very long strings

```
• escape sequences
      how do we print "?
          use \lambda" — an escape sequence
          explain
      to print \setminus, use \setminus
```
# **3.3 The programming cycle**

• Step 1 Edit

use a text editor, not a word processor why? examples gedit in labs

notepad under Windows vi, emacs, pico under UNIX if the program class is Hello, save the program (source code) in the file Hello.java

- Step 2: Compile run the Java compiler by typing javac Hello.java compiler translates the source code into Java bytecode compiler automatically saves bytecode in the file Hello.class
- Step 3: Run run the java interpreter (JVM) for your machine by typing java Hello (without .class) if all goes well, the interpreter should *run* or *execute* your program
- Step 4, 5, 6,  $\dots$  Debug many opportunities for introducing many kinds of errors syntax errors (*compile-time errors*) to be explained shortly javac will catch any syntax errors only creates the file Hello.class when no syntax errors exist

# **3.4 Classifying errors**

- syntax errors "grammar" errors give examples in English and in Java
- in natural languages, we can also have *semantic errors* semantics of a statement is the meaning attached to it a statement in a natural language may be ambiguous *e.g.* "Time flies like an arrow."

if all is well, computer languages should not have ambiguities hence semantic errors should not occur (but, occasionally, they have done so)

• *run-time* errors

*e.g.* an attempt to divide by zero an attempt to read a value from a file when none exists

- *logical errors* program compiles and runs but does not do what the programmer intended
- help with errors

sections at end of most chapters discusses techniques for avoiding errors eliminating errors (debugging)

# **4 Primitive Types and Identifiers**

#### **4.1 Basic storage ideas**

- recall bits: capable of being in one of two states bytes: 8 bits  $-2^8 = 256$  possible states
- we store data of various kinds as patterns of bits the same pattern of bits might represent a variety of things *e.g.* a number, some text, part of a picture, part of a song
- in writing a program, we may, for example, need an integer we can then ask Java to reserve space in memory for an integer whatever pattern of bits is stored at that location will be *interpreted* as an integer value
- on another occasion, the *same* bit pattern could be interpreted as a colour we get whatever interpretation we request
- spend some time on this try to make sure that they understand the concept

## **4.2 Integer types**

- examples of integers
- Java has four sizes of integers: byte, short, int, long prefers int — explain
- use of l or L for long constants
- summary (from text  $-$  Page 17)

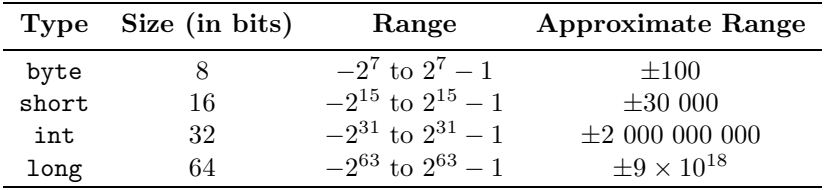

# **4.3 Floating point types**

- examples of floating point constants as normal decimals
- examples include use of e or E notatione similar to scientific notation
- floating point values are stored as two parts digits (mantissa) and exponent are stored separately not whole story — values are stored in binary rather than decimal form we don't need to know the whole story
- Java has two forms of floating point numbers float and double Java prefers double — explain
- use of f or F for float constants
- summary (from text  $-$  Page 19)

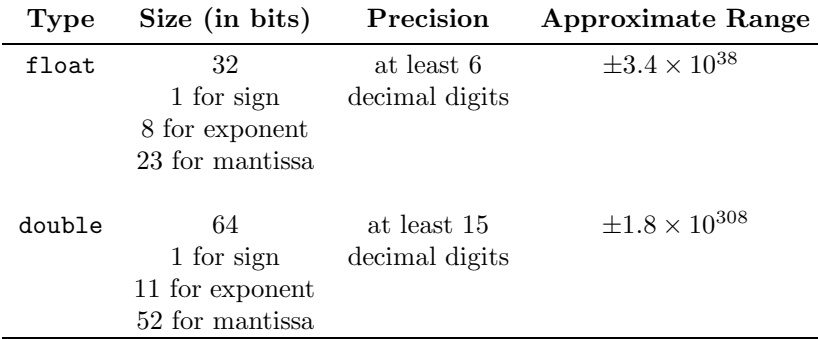

# **4.4 Characters**

- examples  $\langle A, \cdot, \cdot, \cdot \rangle$ ' '\\' '\n' '"' '\''
- strings *vs.* characters
- need enough bits to store all the characters we might want Java doesn't fool around — uses 16 bits — Unicode why?  $2^{16}$  possible characters no details necessary — see Appendix C if you are curious

#### **4.5 Boolean values**

- true/false
- one bit

#### **4.6 Identifiers**

- purpose to give names to items
- rules

any number of characters upper or lower case letters plus digits plus \_ and \$ first character cannot be a digit

- some identifiers reserved by the language called reserved words: *e.g.* int, double, main, static, if, do see text — p  $23$
- conventions (not rules)

```
lower case for variables
use of lower-upper
    e.g. valueAtStart
use of underscore as in value_at\_start - I won't use this
class identifiers conventionally written as upper-lower
    e.g. Hello
upper case for constants as in PI
```
- be sensible about identifiers not too short not too long
- be careful to avoid confusion 0 and O 1, l, and I

# **5 Using Variables**

# **5.1 Declaring variables**

```
• general form:
     lttype lt; identifier list>;
```
• examples

```
int age; // in years
float mass; // in kg - to nearest g
double a,b,c; // sides of a triangle
char sexCode; // M or F
```
• what does a declaration do? explain no *initialization* (explain term) can be expected

# **5.2 Assigning values to variables**

- $\bullet\,$  meaning of an assignment statement contrast with equality
- can be done as soon as the variable is declared *e.g.* int i = 0;
- or at any time after that *e.g.* int i; ... *i* = 3;
- conversions and casts widening and narrowing conversions see table in text (p. 28) for full list of widening conversions use of a cast floating point to integer — lose fraction be careful —  $e.g.$  byte b = (byte) 200; compiler will accept this but . .. can never convert to a char without a cast cannot involve boolean in a conversion

# **5.3 Strings**

later

# **5.4 Printing values of variables**

- floats printed with up to 8 digits
- doubles printed with up to 16 digits
- integer and char values printed in just the right amount of space
- boolean values printed as the words true/false
- $\bullet\,$  concatenation recall use of + in printing long string constants concatenation of variables and string constants

# **5.5 Reading values using** In

- discuss concept of "input" from where? to where?
- Java does not provide the simplest input scheme known
- to solve this problem, a class In has been created to make reading values easier
- to read a double into the variable x, use  $x = In.getDouble();$
- to read an integer into the variable i, use  $i = In.getInt()$ ;
- similar for char, String, float: getChar(), getString(), getFloat()
- on ECF, can gain access to In by copying In.java from the file /share/copy/aps105/In.java use cp command, as discussed in Lab 0
- In.java is also available on the course website along with Out.java — discussed in Appendix A
- once you have a copy, compile it (using javac In.java) to get In.class

# **5.6 Interactive programs**

- briefly
- use of *prompts*

# **5.7 Constants**

- literal constants
- defined constants how? use of final attribute why? clarity ease of revision avoidance of errors
- $\bullet\,$  identifiers of constants use of upper case letters
- discuss concept of *magic numbers* note consequences of using them on assignments

# **6 Mathematics**

#### **6.1 Basic arithmetic operations**

• four basic operators +-\*/() usual *precedence* rules do not use square or brace brackets for math

- use of / with integers and floating point values
- one more operator: % explain and do a few examples with %
- if types of operands are mixed, wider type is contagious do some examples
- can use casts (although not usually necessary) casts have precedence higher than other operators *e.g.* (int) 0.8 \* 2.5 gives 0.0
- division by zero (including %) integer values an *exception* is *thrown* explain briefly — no details floating point values Infinity, -Infinity NaN

#### **6.2 Assigning expressions to variables**

• note sequence: evaluation and then assignment look at

$$
i = 5;
$$
  

$$
i = i + 1;
$$

- multiple assignments applied from right to left
- other assignment operators briefly examples int  $i = 3$ ,  $j = 5$ ; i += j;  $i * = j + 2;$

#### **6.3 Increment and decrement operators**

later

#### **6.4 Printing expressions**

later

#### **6.5 Math methods**

- we can find square roots, sines, ...
- to do so, we can use built-in methods in class Math part of Java's *Application Programming Interface — API* like mathematical functions they, generally, have double arguments and return double values
- some have various versions
	- *e.g.* one for handling integers, another for floating point values we say that such methods are *overloaded*
	- like + operator
	- details in text
- a partial list

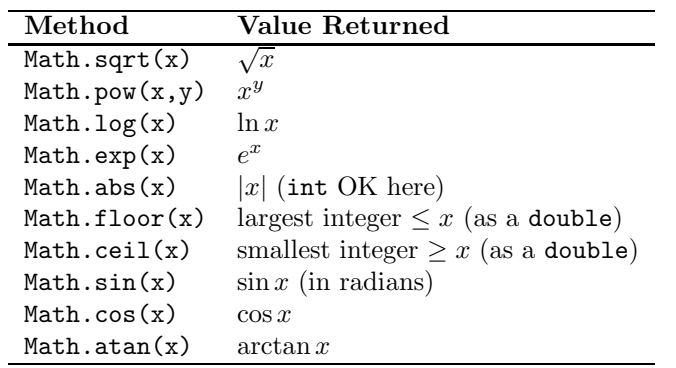

• also two constants:

 $\texttt{Math.PI} \xrightarrow[]{} \pi$  $\texttt{Math.E} \xspace - e$ 

#### **6.6** Math.round

- converts to nearest integer
- double converted to long float converted to int
- show how to round to something other than the nearest integer

# **6.7** Math.random

later

# **6.8 Arithmetic with** char **values**

later

# **7 Other Topics from Chapters 1 and 2**

# **7.1 String variables**

- purpose storing strings like those we have seen
- compare strings *vs.* characters
- declaring strings type is String (note upper case) String is a class that defines characteristics of string objects same as declaring primitive types no value in location after declaration

# **7.2 Assigning values to string variables**

- String is a *reference* type
- look at an example String s = "Sample";
- action is very different from that with primitive types draw diagram
- note action on assignment Java creates a new string object and sets our variable to refer to it
- explain a reference value stored in the variable is a memory reference — the address of the object
- changing assignments draw diagram to show effect — old string is *garbage* strings are *immutable*

# **7.3 Increment and decrement operators**

• briefly

examples of both prefix and postfix forms

- don't combine with other operators (or read Section 2.3 *very* carefully before doing so) perhaps one example  $i = 3;$ 
	- $j = 5;$  $k = ++i * j--;$

# **7.4 Printing expressions**

- simply put the value or expression inside the parentheses no double quotes
- explanation

expression is evaluated result is converted to a string string of characters is sent to output device • can concatenate strings with expressions

```
we say that + is overloaded
```

```
e.g. System.out.println("Result is " + 3 * 5);
   System.out.println("Result is " + 3 + 5);
   System.out.println("Result is " + (3 + 5));
```
• refer them to Section 2.2, Example 2 in text

### **7.5** Math.random

- method returns a random double value in the interval  $[0, 1)$
- show (step by step) how to obtain an integer from 1 to 4

# **7.6 Arithmetic with char values**

```
• brief look at concept of storing char values in 2 bytes
      e.g. '\lambda' is stored as 0000 0000 1011 1111
     this bit pattern can be considered as a base 2 integer
         explain briefly
     then find value of \prime\, 's as an integer
     2^7 + 2^5 + 2^4 + 2^3 + 2^2 + 2^1 + 2^0 = 128 + 32 + 16 + 8 + 4 + 2 + 1 = 191they do not need to know details, for now
```
- we can get numerical values from text Appendix C from there, we can find that value of ' $\chi$ ' is 191
- if we write, in a Java program int i =  $'i$ ; System.out.println(i); program will print 191
- don't need to know numerical values
- should know

 $A - Z$ ,  $a - z$ ,  $0 - 9$  are each sequential can move through the alphabet using arithmetic

• be careful!

```
char row = 'A'row++; \frac{1}{2} // sets row to 'B'
row = row + 1; // error explain
row = (char)row + 1; // error explain
row = (char)(row + 1); // OK explain
```
# **8 Control Structures for Choosing Alternatives**

## **8.1 Introduction**

- flexibility of programs is produced by their ability to take different actions when faced with different conditions
- Java has a variety of decision-making statements which is best depends on situation

#### **8.2** if **statements for choosing between two alternatives**

```
\bullet\, start with an example — printing square roots
     print square roots of negative numbers with i
      e.g. \sqrt{-4} = 2iif (x < 0)System.out.println(Math.sqrt(-x) + "i");
  else
```
System.out.println(Math.sqrt(x));

• general form

```
if (<expression>)
  <statement>
else
  <statement>
```
• note

indentation parentheses semi-colons

## **8.3** if **statements without** else **clauses**

• for choosing to perform an action only if some condition is true

```
• if (<expression>)
    <statement>
```
• do an example

/\* make result positive \*/ if (result < 0) result  $*= -1;$ 

# **8.4 Blocks**

- use of {..} to create a *block*
- do an example

```
if (result < 0)
{
  result *=-1;
  System.out.println("Negative result made positive");
}
```
 $\bullet$  note indentation style — and alternatives

### **8.5 A common error**

• be careful not to write things like the following:

```
if (result < 0);result *=-1;
```
- the ; following the condition is interpreted as a statement an *empty* statement
- fragment of code is parsed by compiler as:

```
if (result < 0)
  ;
result *= -1;
```
• thus, any value of result will have its sign reversed probably not what we wanted

#### **8.6 Boolean valued expressions**

- in if statements we had: if (<expression>) ...
- what are rules for forming <expression>? generally, <expression> must be a boolean-valued expression *i.e.* value must be either true or false

### **8.7 Relational expressions**

- usually in if statements, we are dealing with relational expressions examples of simple relational expressions
	- $x < 0$ height > width
- concept of a relational expression having a value true or false
- list of relational operators
	- $\langle \langle = \rangle \rangle = = \equiv | = \rangle$ no spaces between tokens emphasize difference between  $x = 0$  and  $x = 0$
- can mix types in relational expressions *e.g.* can compare an int to a double
- can mix arithmetic operators and relational operators arithmetic operators have higher precedence give an example

# **8.8 Some other possible boolean-valued expressions**

- constants true or false — silly but possible
- variables

must be of type boolean more later

# **9 Control Structures for Making Decisions (cont.)**

# **9.1 Comparing characters**

- Unicode encoding determines order
- blank is very low lower than any printable character
- usually we will be dealing with digits and letters

 $'0'$  < '1' < ... < '9' 'A' < 'B' <  $\ldots$  < 'Z'  $a' < b' < ... < a'z'$ 

- note that  $'0' == 0$  is false explain
- other characters are scattered around see Appendix C for details

### **9.2 Comparing strings**

- shouldn't use relational operators show meaning of  $s1 == s2$  with diagrams
- use of equals method from String class note form: s1.equals(s2) not: String.equals(s1,s2) method returns a boolean value
- use of compareTo explain ordering informally
- use of the form s1.compareTo(s2) <op> 0

#### **9.3 Boolean operators**

- $: (not)$  &  $(and)$   $| | (or)$
- formal definitions via truth tables
- order of evaluation precedence: !, &&, || left to right for same operator

#### **9.4 Properties of boolean expressions**

```
• lazy evaluation
     <e1> && <e2>
        here <e2> is not examined if <e1> is false
     <e1> || <e2>
        here <e2> is not examined if <e1> is true
```
- why is lazy evaluation useful? an example — testing if  $x/y \leq 10$ must guard against the possibility that  $y = 0$
- De Morgan's laws
	- (!p) && (!q)  $\equiv$  !(p || q)
	- (!p)  $| \cdot |$  (!q)  $\equiv$  !(p && q)

lots of time explaining these

# **10 Control Structures for Making Decisions (cont.)**

# **10.1 Lab 2**

• spend a bit of time explaining the idea of a loop

### **10.2 Nested** if **statements**

• develop an example determining which of a, b, c is largest discuss strategy first

## **10.3 Dangling else problem**

- perhaps just do this briefly refer them to text for details
- if there is time, show two pieces of code

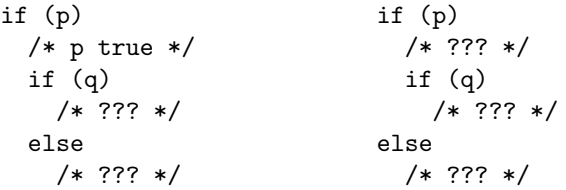

- get them to fill in truth values in comments
- once they see the problem, look at ways to solve it

#### **10.4 Indentation style with many nesting levels**

```
\bullet if ( )
    <statement>
 else if ( )
    <statement>
  else if ( )
    <statement>
  .
  .
 else
    <statement>
```
#### **10.5** switch **statements**

- discuss briefly
- not required for this course
- if interested, see Section 3.5

## **10.6 Conditional operator**

- discuss briefly do an example
- again, not required for this course
- $\bullet\,$  more details in text p 644

# **11 Control Structures for Repetition**

### **11.1 General ideas**

- two kinds of repetitive actions (loops) counted and conditional
- $\bullet$  examples from cooking stir for 300 strokes stir as long as there are lumps

## **11.2** while **statements**

```
• general form:
    while (<expression>)
       <statement>
```
- effect explain slowly and carefully compare to if
- $\bullet$  an example develop slowly

a loop to read integers until zero is read and print the sum of values

```
sum = 0;
n = In.getInt();
while (n != 0){
  sum = sum + n:
 n = In.getInt();
}
System.out.println("The sum is " + sum);
```
- note initialization before loop to make condition meaningful first time
- note also that

```
<expression> must be meaningful before we enter the loop
<expression> must be true if we are to perform the body of the loop the first time
something in loop must make <expression> false if we do not want an infinite loop
value of <expression> after exiting loop must be false
```
#### **11.3** do **statements**

- recall processing of an indeterminate number of students as well as "while there are students, keep processing", we can also have "keep processing as long as there are students"
- note difference in second case, we must process at least one student
- for first loop, Java has while (<expression>)  $<$ statement $>$
- for second loop, Java has

```
do
  <statement>while (<\llcornerexpression>);
```
- almost like while but now <expression> is not evaluated until we reach the end of the loop
- an example:

a loop to force a user to enter a number from one to ten

```
do
{
  System.out.println("Give a number from one to ten");
  n = In.getInt();
}
while (n < 1 || n > 10); // this is what we DON'T want
```
#### • note

```
use of semi-colon at end
use of parentheses
loop must be executed at least once (unlike while)
```
## **11.4** for **statements**

• recall:

```
<exp1>;
while (<exp2>)
{
  <statement>
  <exp3>;
}
```
• this can be written more concisely as:

```
for (<exp1>;<exp2>;<exp3>)
  <statement>
```
- $\bullet\,$  an example: printing a table of squares from one to ten for  $(n = 1; n \le 10; n++)$ System.out.println( $n + "$  squared is " + n\*n);
- $\bullet\,$  we can write this in form
	- for (int  $n = 1$ ;  $n \le 10$ ;  $n^{++}$ ) System.out.println( $n + "$  squared is " + n\*n);
- in the second case, n is only defined in the for statement if we tried to print it outside the for, we would get an error explain, informally, idea of *scope* of a variable

# **12 Repetition (cont.)**

# **12.1 Variations on** for **loops**

```
• recall general form:
     for (<math>exp_1</math>); <math>exp_2</math>); <math>exp_3</math>)<statement>\langle \exp_1 \rangle is executed once, at beginning
     \langle \exp_2 \rangle is boolean, must be true for \langle statement\rangle to be executed
     \langle \text{exp}_3 \rangle is executed after \langle statement\rangle• very flexible
• first and/or third expressions can be empty:
     an example
    int n = 1;
     .
     .
    for (; n <= 10; n++)
       System.out.println(...);
     another example
    n = 1;for(;n \leq 10;)
    {
       System.out.println(...);
       n++;
    }
• expressions can be complex:
     for (n = 1; n < 11; System.out.println(...), n++);
• note
     semi-colon on next line (for visibility)
     use of comma expressions
         (only valid in first and third part of for statement headers)
• another example:
     for (m = 1, n = 10; m < n; System.out.println(m*n), m++, n--);
     show output
• recommendations:
     normally,
         keep things simple
         use while or do with conditional loops
         use for with counted loops
```
# **12.2 Loops that combine counting and conditional elements**

```
• explain general idea
      e.g. process 100 items (or quit if done before that)
```
- note that for is often used for partially conditional loops probably the best solution
- *e.g.* perform an action MAX times, unless something special happens

```
boolean done = false;
.
.
for (int i = 1; i \leq MAX \&& !done; i++){
  .
  .
  if ( .. )
    done = true; // something special happened
}
```
## **12.3 Nesting loops**

- just as we can nest if statements inside other if statements, we can nest loop statements inside other loop statements
- develop an example nesting a for inside another for print a triangular pattern containing  $n$  rows of numbers from 1 to  $n$ *e.g.* if n is 5, print

```
1
12
123
1234
12345
```
• develop code to print a triangle of stars like the following

```
****... *
.
.
***
**
*
```
• develop code to print a triangle of stars like the following

```
*
       **
      ***
         .
         .
*...****
```
• here is one possible solution to the last problem

```
for (int row = 1; row \leq n; row++)
{
  for (int col = 1; col \leq n; col ++)
    if (row + col \le n)System.out.print(" ");
    else
      System.out.print("*");
  System.out.println();
}
```
# **13 Methods**

## **13.1 Introduction**

- as problems get larger, they get much harder to solve
- *modularity* is a useful response to this explain modularity *e.g.* input/processing/output
- why is it a good idea?

allows us to think about one part of a large problem (more or less) in isolation many people can work on various parts of the problem some parts may be identical (or at least very similar) so ... modules from other programs might be useful  $-$  "plug them in" structure is lost if segments are too large may be easy to test each small module this may give some hope that the entire package may work

# **13.2 Method basics**

- in Java, the basic modular unit is the method
- many pre-defined methods are available in virtually all programming languages we have, for example, in Java, already seen math methods available in the class Math input methods available in the class In
- methods can be divided into two types *queries* that evaluate something and return that value to the user *e.g.* given a value, find its square root  $x = Math.sqrt(y);$ *commands* that carry out some process and then simply quit when done *e.g.* print something System.out.println("Hello, world");
- some languages differentiate between two types use terms like

*function* for query *procedure*, *subroutine* for command not Java — both types called methods

# **13.3 Mechanics of method usage**

- when we use a method, we say that we are *invoking* or *calling* the method
- as an example, consider the statement: discriminant = Math.sqrt( $b*b - 4*a*c$ );
- what happens when this statement is executed? processing of calling block is suspended value of  $b^2 - 4ac$  is computed the *value* of this expression is *passed* as input to the method
	- method is executed

the value computed by the method is *returned* to the point of the call control is passed back to the calling block

the value can then be assigned, printed, compared to another value, etc.

# **13.4 Defining methods**

• we are not restricted to using pre-defined methods — we can define our own

```
• e.g. a definition of n! - n factorial
    recall (or introduce) mathematical definition
    develop the following:
 public static int factorial (int n)
  {
    int result = 1;
    for (int i = 1; i \le n; i++)result *= i; // explainreturn result;
  }
• explain header in detail
    public static - as usual (with main method)
```

```
int — type of value returned by the method
int n - a variable used for values passed from calling block to method
```
• explain the statement

return result; must be at least one of these in a method that returns a value

```
• since factorial computes an int result,
     we can use the function wherever an int would be valid
```

```
e.g. System.out.println(factorial(5));
  value = factorial(2*n); // value, n both type int
  if (factorial(j) > max) ...
```
### **13.5 Program organization**

```
• where do we put the definition of a method?
    for now, anywhere within the class that we are using
     as an example, consider a program that calculates values of \binom{n}{r}may have to explain meaning of this — lead up to program below
  class Sample
  {
    public static int factorial(int n)
    {
      int result = 1;
      for (int i = 1; i <= n; i++)
        result *= i;
      return result;
    }
    public static void main (String[] args)
    {
      int m, n, value;
      System.out.println("Give values of n and r")
      // valid input assumed
      n = In.getInt();
      r = In.getInt();
      value = factorial(n)/(factorial(r)*factorial(n-r));System.out.println(n + " choose " + r + " is " + value);
    }
  }
```
# **14 Methods (cont.)**

### **14.1 Use of** return

- definitions of queries (methods that return a value) must contain a statement of the form return <expression>;
- multiple return statements can appear in method definitions this is often seen as bad style why? explain — compare to break we will usually follow this style rule — occasional exceptions

## **14.2 Methods that do not return a value**

- for commands, type of method is void (same as it is in main method)
- can simply write return; at point at which we wish to return to calling point
- can omit return entirely it will happen when last } is encountered (as in main)
- perhaps, as an example, develop

```
public static void skipLines (int n)
{
  for (int i = 1; i \le n; i++)System.out.println();
  return; // can be omitted
}
```
• to call this, we could write  $skipLines(3); (not x = skipLines(3);)$ 

#### **14.3 Parameters**

 $\bullet\,$  used to communicate with methods

*e.g.* suppose we have a method with the header: public static int fun (int n) when we write  $result = fun(4)$ ; then, at the time of the call, the variable n in the header automatically gets the value 4 the variable n is an example of a *parameter*

• terminology

*parameters* and *arguments* sometimes formal parameters and actual parameters

- parameters are known throughout the method but not outside since they are not known outside the method, their identifiers can be used outside — for other variables
- call by value

at time of call, value of argument is computed this value is passed to the method automatically be sure that they understand these ideas (passing and automatic) there are other ways to establish correspondence between arguments and parameters *e.g.* C, Turing, Pascal have such mechanisms Java, however, always uses call by value keep pushing this idea

```
• develop the following example of parameter passing
    in main
       int n = 7;
       result = fun(n);in method fun
       public static int fun (int n)
       {
         n = n/2;return n;
       }
```
trace values of both variables

• automatic correspondence

```
if more than one parameter, correspondence is determined by order
types of actual and formal parameters need not match exactly
   they only need to be assignment compatible
as an example, suppose we were to write a method to determine powers of numbers
   the header of such a method might have the form
      public static double power(double x, int n)
   to call such a method, we might write
      value = power(1.5,2);could also write
      value = power(15,2);
   it would, however, be invalid to write
      value = power(15, 2.0);
```
# **14.4 Method overloading**

• briefly

```
• use an example
```

```
public static int squareSum (int a, int b)
public static double squareSum (double a, double b)
public static int squareSum (int a, int b, int c)
```
• discuss results of various calls: squareSum(3,4) squareSum(3,5,2) squareSum(1.5,2.5) squareSum(1.5,4)

#### **14.5 Methods without parameters**

• no problem — simply omit parameters in header

```
• resulting header has form
    public static <type> <identifier> ()
  called by expression of the form
     <identifier>()
 like System.out.println()
    must have ()
```
# **15 Methods (cont.)**

### **15.1 Methods that return** boolean **values**

```
• briefly
  identifiers are normally of the form is<Something>
      e.g. isPerfectSquare
        a method to return true iff an int is a perfect square
```
- to use such a method, we might write if (isPerfectSquare(n))
- easier for somebody reading our program to understand what we are doing
- develop definition of method

```
public static boolean isPerfectSquare (int n)
{
  if ((int)Math.sqrt(n)*(int)Math.sqrt(n) == n)return true;
  else
    return false;
}
```
• note use of multiple return statements in method

```
• could replace this with something like
 public static boolean isPerfectSquare (int n)
 {
    boolean result = false;
    if ((int) Math.sqrt(n)*(int) Math.sqrt(n) == n)result = true;
   return result;
 }
```

```
• a more concise solution:
 public static boolean isPerfectSquare (int n)
 {
    return (int)Math.sqrt(n)*(int)Math.sqrt(n) == n;}
```
• spend some time explaining this

#### **15.2 Scope**

- *scope* of an identifier is the range in which it is recognized
- recall from previous work that, in a statement like for (int  $i = 1; ...; ...$ ) the variable i is only known inside the for *i.e.* the scope of i is the for
- the scope of a parameter is its entire method
- the scope of any variable declared within a method starts at the point of declaration ends at the end of the *block* in which the variable was declared a block starts with { and ends with }
- give examples of variables declared within sub-blocks of methods
- note that we can re-use identifiers if we are out of their scope use examples to illustrate this

# **15.3 Putting the pieces together**

- recall idea of using methods to produce modularity think about the problem as consisting of smaller pieces
- explain strategy of top-down design briefly decomposing a problem into a set of smaller problems
- to begin to solve a large problem we might try to describe the process using *pseudo-code* explain briefly
- perhaps think of each of smaller pieces as being made up of even smaller ones
- continue this process until we have nice, easy to contemplate pieces write these as methods, then combine them
- explain Goldbach's Conjecture briefly
- start top-down design for solution to problem of testing conjecture
- refer them to Section 5.7 in the text for details

# **16 Objects**

# **16.1 General introduction**

- objects are "things" that can have data and functionality
- *e.g.* cars, people
- our objects will be considerably simpler

# **16.2 Defining a class**

- use the example of complex numbers to develop ideas
- recall that a complex number has the form

```
z = a + ib, a \in \mathbb{R}, b \in \mathbb{R}a is the real part of z
    b is the imaginary part of z (although it is a real number)
```
• start with a very basic version of the Complex class

```
class Complex
{
 public double re;
  public double im;
}
```
• instance fields

```
cf. variables
  why instance?
     because every object (every instance of the class) will have these fields
  why public?
     same as methods
```
• note that the field declarations are not contained in a method

```
• this simply defines what a Complex object should look like
     it does not create such an object
     think of it as a "blueprint" for an object of type Complex
        sometimes described as a "template"
     it is the type of the objects that we shall create
     draw a diagram
```
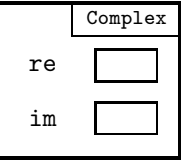

# **16.3 Creating objects**

• now we can create objects of this type by writing, in main, say (emphasize that we have two different classes in separate files) Complex z;

```
z = new Complex();
```
 $\bullet\,$  this creates an object — an instance of the class  $\texttt{Complex}$ draw a diagram

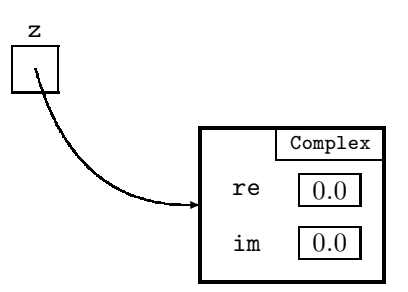

- variable  $z a$  reference to an object  $a$ n instance of the class same phenomenon that we have already seen with String objects
- note that the fields are initialized to zero this is generally true numeric fields initialized to zero char fields initialized to all zeros boolean fields initialized to false String (and other object) fields initialized to null explain null briefly
- multiple instances we can create as many objects of type Complex as we wish
- to create two Complex objects, we could write

```
Complex z1 = new Complex();
Complex z2 = new Complex();
```
• draw diagrams

### **16.4 Assignments with objects**

- having created a Complex object, we can assign values to the real and imaginary parts
- develop an example

 $z3 = z1$ ;

```
class TestComplex
 {
    public static void main (String [] args)
    {
      Complex z1 = new Complex();
      Complex z2 = new Complex();
      z1.re = -3.0;
      z1.im = 4.0;
      z2.re = 2.4;
      z2.im = 1.0;
        etc.
    }
 }
• add to diagrams
• show effect if we write
    Complex z3;
```
# **17 Objects and Methods**

## **17.1 Instance methods**

- objects can have both data and functionality to achieve functionality, we add methods to our class definitions
- for our example, the Complex class might include a method to find the modulus
- recall that, if  $z = a + ib$ , then the modulus is defined by  $|z| = \sqrt{a^2 + b^2}$
- we can include this method by extending our Complex class as follows:

```
class Complex
{
  double re;
  double im;
  public double modulus()
  {
    return Math.sqrt(re*re + im*im);
  }
}
```
• note that

there is no static in the header there is no named parameter to the method

- to call this method, we could write, in the main method, say double  $size = z1.modulus()$ ; to assign size the value 5.0
- what is happening here? we have an *instance* method with an *implicit* argument — the object z1 spend lots of time explaining this
- note that we must still have () even though there is no explicit parameter

### **17.2** this

- inside modulus, the implicit Complex argument has no name if we really need a name for this object, Java lets us use "this"
- using this, we *could* have written the definition of modulus with the statement return Math.sqrt(this.re\*this.re + this.im\*this.im); no need here to write this so we did not do so
- we can also use this in calls to instance methods
	- as an example suppose we want to write a method to classify complex numbers large if  $|z| > 1$ 
		- small if  $|z| \leq 1$
- to do this we could write

```
public String size ()
\overline{f}if (this.modulus() > 1)
    return "large";
  else if (this.modulus() < 1)
    return "small";
  else
    return "just right";
}
```
- we might call this method by writing System.out.println(z1.size());
- here, again, the use of this is optional

# **17.3 Parameters to instance methods**

- we can have parameters with our instance methods they operate in the same way as they did with our previous methods
- *e.g.* modify previous size method to compare to a value other than one

```
public String size (double standard)
{
  if (modulus() > standard) // implies this.modulus()
    return "large";
  else if (modulus() < standard)
    return "small";
  else
    return "just right";
}
```
- we might call this method by writing System.out.println(z1.size(3));
- parameters can be of any type including objects

# **17.4 Methods returning objects**

- we can have methods that return object references
- as an example, consider a method to find and return the sum of two complex numbers
- show form of call to this method Complex  $z3 = z1.$ plus( $z2$ );
- then develop a definition of the method

```
public Complex plus (Complex other)
{
  Complex sum = new Complex();
  sum.re = re + other.re;
  sum \cdot im = im + other \cdot im;return sum;
}
```
• another example, showing another application of this a method that returns a reference to the larger of two Complex objects

```
public Complex larger (Complex other)
```

```
{
  if (modulus() > other.modulus())
    return this;
  else
    return other;
}
```
# **18 Methods (cont.) and Constructors**

## **18.1 Lab 3**

- extend deadline to Monday
- discuss approach to problems
- look at some aspects of Part  $2 \sin x$

## **18.2 Altering objects in methods**

- recall concept of call by value consequence — cannot change argument value
- with objects, we again pass value now value of *reference* consequence — we can change the contents (fields) of an object draw diagrams
- an example

```
public void scale (double factor)
{
  re *= factor;
  im *= factor;
}
```
- now suppose that z1 refers to an object representing  $-2+3i$ draw a diagram if we then make the call z1.scale(2); show what happens using diagrams
- take lots of time

#### **18.3 Constructors**

- note that when we created a complex number, we wrote Complex  $z = new Complex()$ ;
- here Complex() looks like a method call it is, in fact, exactly that
- the method is supplied by Java not necessary for us to write it called a *constructor* method
- it is the method that constructs a new Complex object
- we could have written it if we wanted to it would look like this

```
• public Complex ()
 {
   re = 0.0;im = 0.0;
```
}

• note that

name of the constructor method is the same as the name of the class no return type is specified implicitly, constructor returns an object  $-$  the current object  $(\text{this})$ 

no return statement in constructor
# **19 Constructors (cont.), Class Fields, and** toString **Methods**

## **19.1 Customized constructor methods**

- recall work of last day on default constructors
- be sure that they understand that this is supplied to them by Java
- sometimes we want to be able to do more than this with our constructors
- as an example, to create Complex objects initialized to any value (not just  $0 + 0i$ ) we would want to create such objects with a call like Complex  $z = new Complex(3.0, -4.0)$ ;
- to do so, we could write the following constructor

```
public Complex (double r, double i)
{
  re = r;im = i;}
```
- note that if we had called the parameters re and im, we would have a problem what would  $re = re$ ; mean?
- could solve this by writing this.re = re; or, as we did, by choosing different identifiers for parameters
- as another example, we can define a constructor to create new, distinct objects identical to other objects

```
public Complex (Complex z)
{
  re = z.re; // or this.re = z.re;im = z.in; // or this.im = z.in;}
```
- then, if we have a Complex object z1, we could write Complex  $z2 = new Complex(z1);$ to form z2, with values identical to z1 would  $z1 == z2$  be true in this case?
- note difference between Complex  $z2 = new Complex(z1);$ Complex  $z4 = z3$ ;

### **19.2 Replacing default constructors**

• if we create our own constructor, we lose the "free" one if we still want to have the effect of the default, we must write it if we do write such a constructor, that is fine it could have the form

```
public Complex()
{
  re = 1.0;im = 1.0;
}
```
#### **19.3 Working with multiple constructors**

• no confusion between constructors — different signatures

```
• in our example, we can now write
    Complex z1 = new Complex();
    or Complex z2 = new Complex(0.4, 2.1);or Complex z3 = new Complex(z2);first calls one constructor, second and third call others
```
## **19.4 Class fields**

- recall that every object we create has its own copies of all instance fields sometimes we only want one copy of a field for the whole class these are called class fields to create such a field, we use the *modifier* static
- *e.g.* a variable in Complex that counts the number of complex objects created

```
class Complex
  {
   public static int numComplex = 0;
    public double re;
   public double im;
      et.c.
 }
• then have constructors update the count
 public Complex (double r, double i)
 {
   re = r;im = i;numComplex++;
 }
```
• then, in main method

System.out.println(Complex.numComplex); would print current number of complex number objects we had created

- note differences in usage class field: <class>.<identifier> instance field: <br/> <object>.<identifier></>> $\hspace{0.01em}$
- Class fields and the final modifier a frequent use of class fields is with values that represent constants for these, we add the final modifier *e.g.* in the Math class, Java has public static final double  $PI = 3.141592659...$ ; public static final double  $E = 2.7182818...$ ; we can create such fields for our own classes
	- $e.q.$  public static final int SIZE =  $100;$

#### **19.5** toString **methods**

- print/println converts arguments to strings for primitive types, no problem
- for objects, not quite so simple Java has a method called toString that converts objects to strings
- problem is that this general method for objects is not usually very useful it simply prints the class identifier and the address of the object
- $\bullet\,$  as an example, if we had written Complex  $z1 = new Complex(-4,3);$ then System.out.println(z1); might print Complex@4A236C
- to get something more useful, we can override the default with our own toString method one for each class whose values we want to print
- *e.g.* for Complex class, with fields re and im, we might want to print <value of re> + <value of im>i
- to do so, we can, in the Complex class, make the following definition

```
public toString ()
{
 return "" + re + " + " + im + "i";
}
```
# **20** equals **Methods, Visibility, and Object Summary**

#### **20.1** equals **methods**

- recall use of equals methods for strings
- objects of any class have a default equals method not very useful — acts like  $==$
- we usually replace default with our own version
- might simply check if all fields are equal appropriate for Complex class
- develop equals method for Complex class include (and explain) check that explicit object parameter is not null

```
public boolean equals (Complex c)
{
  return c != null && re == c.re && im == c.im;
}
```
• might be more complex perhaps check that double fields are within 1% of each other

### **20.2 Visibility modifiers — hiding information**

- the *modifier* public means that a field or method is visible everywhere in any class we may want some methods or fields to be invisible (and unavailable) outside the class to do so, we can declare them to be private
- why make something private? don't want another class to be able to alter it should only be used here — allows us to *encapsulate*
- *accessor* and *mutator* methods if we make a field private, how can we gain access to it from outside the class? use *methods* that are public
- why?

permit controlled access only — users cannot mess things up

- give examples of accessor methods for Complex class getRe, getIm
- we may want to allow *controlled* alteration of fields from outside for this we use *mutator* methods use the example of a Circle class to illustrate utility of mutator methods
- chat about default visibility if no visibility modifier used then result is package visibility we haven't seen packages yet for us, a package is all classes in the current working directory
- don't give full rules too messy not needed for this course

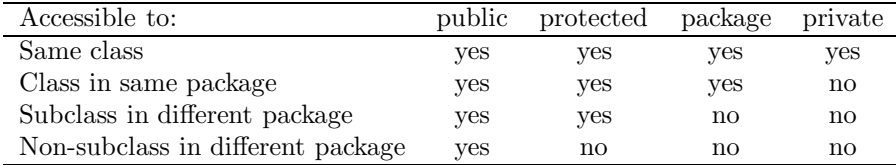

## **20.3 Comparison of class/instance fields/methods**

- $\bullet~$  brief discussion
- give an example of use of both kinds of method to add complex numbers
- make sure they understand differences

### **20.4 Summary**

- what have we achieved with our creation of a Complex class? we can now operate with complex numbers without worrying about details
	- *e.g.* add, subtract, multiply, etc.
- this is a commonly seen feature hide details — user can focus on interactions between objects
- look briefly at some aspects of Fraction class in text
- $\bullet\,$  refer them to Section 6.8 in text note examples — no details of fraction arithmetic

# **21 Arrays**

#### **21.1 Introduction**

- idea of a group name for a collection of items of the same type (any type)
- *e.g.* marks on assignments

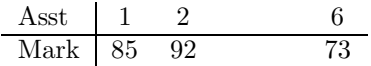

• math analogy:  $x_1, x_2, \ldots, x_n$ 

```
• terminology:
     index (rather than subscript) (plural: indices)
     component or element
```
### **21.2 Creating arrays in Java**

- index starts at  $0$  no choice
- *e.g.* an array to store 6 marks would have components called marks[0], marks[1], ... , marks[5]
- to create an array for our six marks, we could write int[] marks;  $marks = new int[6];$
- this is just like the creation of any other object

the first line tells the compiler what kind of object marks will be — an int array the second line asks the compiler to actually create an instance of such an array and to have marks refer to it

• after second line, we have, pictorially

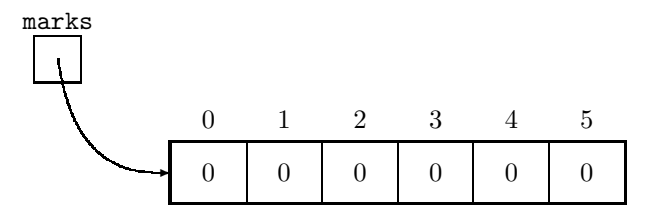

the variable marks stores the address in memory of the first cell of the array

• we could, and usually do, combine declaration and initialization  $int[]$  marks = new  $int[6]$ ;

#### **21.3 Automatic initialization**

- just as fields of an object are automatically initialized when object is constructed elements of arrays are also automatically initialized when array is created
- same initialization values we saw for object fields

0 for integers 0.0 for floating point values 0000 0000 0000 0000 for char false for boolean null for objects

### **21.4 References to arrays**

- suppose we have written int marks = new int $[6]$ ;
- if we now were to write int[] myMarks = marks; we would *not* get a new array only get myMarks referencing the same array as marks *i.e.* we would copy the address in marks to the variable myMarks
- if we want myMarks to refer to a different array, we could write int[] myMarks = new int[6];

### **21.5 Initialization of arrays**

- can initialize arrays in declarations (as we did for previous types)
- *e.g.*  $int[]$  list =  ${5, 7, 10}$ ;
- this avoids the use of new

### **21.6 Operating with arrays**

- suppose we have an array declared by: double[] list = new double[MAX];
- don't need to know MAX can (and usually do) use the field list.length
- setting the elements of an array to one

for  $(i = 0; i < 1ist.length; i++)$  $list[i] = 1.0;$ 

- note: i < list is preferable to i <= list.length 1
- summing the components of an array

```
sum = 0;
for (i = 0; i < list.length; i++)sum += marks[i];
```
• reversing the elements of an array develop the following slowly

```
for (bottom = 0, top = list.length - 1; bottom < top; bottom++, top--)
{
  temp = list[bottom];
  list[bottom] = list[top];
  list[top] = temp;
}
```
# **22 Multi-Dimensional Arrays**

### **22.1 Two-dimensional arrays**

• concept

it is often useful to be able to store data in a tabular form

• we can easily create such a structure in Java int[][] table;

 $table = new int[3][4];$ 

- *can* think of this as 3 rows, 4 columns
- really what we have here is an array of 3 items, each of which is an array of 4 ints
- draw diagrams of a table and three rows of four cells

```
• note identifiers
```

```
table
table[i]
table[i][j]
   be sure that they are clear on uses and differences
```
### **22.2 Initialization**

```
• int[] Iable = \{
```

```
{4,5,7},
 {2,3,8}
};
```
• note: semi-colon, commas inner braces can be omitted but not a great idea

### **22.3 Non-rectangular 2-D arrays**

• it is possible to have, for example,,

```
int[][] raggedArray = {
                        {2,3,5},
                        {4,7},
                        {1},
                        {9,3,4,5,2}
                      };
```
- can use length field on any 2D arrays
- for the array above, raggedArray.length is  $4 \text{ } (\# \text{ of rows})$ raggedArray[1].length is  $2 \ (\# \)$  items in row 1)

### **22.4 Examples**

• determine the result of the following code

```
int i, j;
int[] table = new int[4][4];
for (i = 0; i < 4; i++)for (j = 0; j < 4; j++)table[i][j] = i - j;
```
• print a table using nested for statements use various orderings of rows/cols

```
• for (int i = 0; i < a.length; i++){
   for (int j = 0; j < a[i]. length; j++)System.out.println(a[i][j]);
   System.out.println();
 }
 etc.
```
### **22.5 Higher dimensional arrays**

- no problem
- think of 2D as a table with rows and cols 3D — book containing pages of tables  $4D$  — a set of books of pages of tables etc.
- $\bullet$  few details see text

### **22.6 Arrays of objects**

- suppose we want to set up an array of 100 complex numbers
- we could start by writing, in main, say

```
public static final int MAX = 100;
Complex[] list = new Complex[MAX];
```
- this would give an array of 100 references each one initialized to null draw a diagram to illustrate this
- to make each of these actually point to an object of type Complex, we could write

for (int  $i = 0$ ;  $i < MAX$ ;  $i++)$  $list[i] = new Complex();$ 

- all the resulting Complex objects would be initialized to represent  $0 + 0i$ draw a diagram to illustrate this
- if we wanted to give the 5th element the value  $2 + 7i$ , we could write

 $list[4].re = 2;$  $list[4].im = 7;$ 

## **23 Strings**

### **23.1 Review of strings**

- so far, we have seen String constants (literals) *e.g.* "Hello, world"
- we have also seen String variables creating

```
TTab String s1 = "Hello";
  can also use long form
TTab String s1 = new String("Hello");
  explain difference
```
- strings are *immutable* objects *e.g.* "Hello" cannot be changed however, s1 can be changed
- for example, we were to write
	- $s1 = "hello":$

then s1 would now refer to the new string "hello" the old string "Hello" would not be alterd

• if we write

```
s2 = s1:
```
then this causes s2 to refer to the same string to which s1 is currently referring

### **23.2 Earlier string methods**

```
• boolean equals (String s)
    return true iff implicit string and parameter are identical
```

```
• int compareTo (String other)
     returns < 0 if implicit String precedes explicit parameter
     returns 0 if implicit String is identical to explicit parameter
     returns > 0 if implicit String followss explicit parameter
```

```
• look at some examples using compareTo
    "cat".compareTo("cast") returns > 0
    "CAT".compareTo("cat") returns < 0
```
### **23.3 New methods from the** String **class**

```
• int length ()
    if we have
```
String s = "Sample"; then s.length() returns the value 6, the number of characters in s

```
• cf. arrays: list.length
     with arrays, length is an instance field
     with strings, length is an instance method
```

```
• char charAt (int position)
     returns the character at the given position in a string
     for same string as in previous example,
        c = s.charAt(3);assigns c the value 'p'
           (because we start counting from zero, as we do with arrays)
        similarly,
           s.charAt(0) would return 'S'
```

```
• int indexOf (char c)
     returns index of leftmost occurrence of c in in its implicit object
     returns −1 if no such occurrence
  indexOf method is overloaded
     second form has header
        int indexOf (char c, int i)
     this form starts looking at index i
         e.g. if we have String t = "Toronto";then t.indexOf('o',2) returns 3
\bullet do an example — counting all occurrences of a character c in a string ssoluion using charAt
     solution using indexOf
• String substring (int start, int pastEnd)
  String substring (int start)
     returns a string that is a substring of the argument
     first form returns a string beginning at start and up to (but not including) pastEnd
      e.g. s.substring(1,4) returns "amp"
     note that pastEnd − start gives length of substring
     second form goes to end of string
\bullet an example — printing all the words in a String, one per line
     assume that:
```
- there is exactly one blank separating words, there are no leading or trailing blanks, there is no punctuation
- leave this with them for now

# **24 Strings (cont.)**

### **24.1 Midterm test**

- return tests
- chat briefly about marks

## **24.2 Problem from last day**

- recall problem of printing words of a string one word/line
- develop solution slowly, with backtracking many possibilities — here is one

```
s = s + " "int start = 0;
int pastEnd = s.indexOf('');
while (start < s.length())
{
  System.out.println(s.substring(start,pastEnd));
 start = pastEnd + 1;pastEnd = s.indexOf(' ' , pastEnd + 1);}
```
## **24.3** String **methods (cont.)**

```
• String trim ()
```
returns a string with all whitespace removed from beginning and end of its string whitespace consists of blanks, tabs, and newlines  $e.g.$  String  $s = "$  Sample  $"$ ;

```
s1.trim() returns "Sample"
```

```
• String toLowerCase ()
     this method returns a lower case version of its string
```
*e.g.* s.toLowerCase() returns "sample"

- String toUpperCase () returns an upper case version *e.g.* s.toUpperCase() returns "SAMPLE"
- boolean equalsIgnoreCase (String s) returns true iff implicit string and explicit parameter are equal (if case is ignored)

## **24.4 Arrays of strings**

```
• no new problems
    show how to create an array of strings
     use long way
       String[] names = new String[3];
          show diagram of result of this
       names[0] = "Anna";
       names[1] = "Ben";names[2] = "Chloe";show diagram
```
 $\bullet$  then use short way — declaring and initializing at the same time

```
e.g. String[] toppings = {"pepperoni", "mushrooms", "cheese"};
     show diagram
```
 $\bullet\,$  discuss command line arguments briefly

relate them to header of main method refer them to the text for more details note that command line arguments will not be on exam

# **25 Strings (cont.)**

### **25.1 Strings from things**

- we can obtain a string representation of anything
- for an object, we can use the object's toString method
- for primitive types, we can use the method valueOf a class method in the String class
- method is overloaded so that we can pass any primitive type as argument
- examples String.valueOf(-27) returns "-27" String.valueOf('\$') returns "\$"

### **25.2 Chaining of methods**

• suppose that we have

```
String s = "Sample";
it is valid to use expressions like s.toUpperCase().indexOf('A')
   in this case, this will return the value 1
```
- explain
- note that this does *not* change string referred to by s

### **25.3 A common error with strings**

- suppose we want to change the string s whose value is currently "Sample" to "Simple"
- we could try writing s.substring $(1,2) = "i";$
- show why this fails
- show correct way to do this  $s = s.substring(0,1) + "i" + s.substring(2);$

#### **25.4 Strings as parameters**

• no problem

can pass any data type as a parameter

- in passing an array or a String, the action is similar to that for any other reference type we pass the value of the *reference* to the object
- as an example, suppose we want a method to attach asterisks to each end of a string try writing code

```
public static void addStars (String s)
{
 s = "*" + s + "*";}
```
• show why this fails and show correct version

## **25.5 Arrays and the swapping problem**

- (this material should have been done with arrays)
- recall attempt to swap elements

```
public static void swap (double x, double y)
{
  double temp;
  temp = x;x = y;y = temp;}
```
- trace this in attempting to exchange two elements of array list using the call swap(list[i],list[j]);
- $\bullet\,$  be sure that they understand why this doesn't work

```
• attempt #2
```

```
public static void swap (double[] a, int i, int j)
{
  double temp;
  temp = a[i];a[i] = a[j];a[j] = temp;}
```
• again, make sure that they understand why this *does* work

#### **25.6 The** StringTokenizer **class**

- mention briefly
- details in text  $\S 9.4$
- $\bullet\,$  note that they are not responsible for this

# **26 Searching**

### **26.1 Intro to searching**

• problem

given a list of values, each of which has a *key* (usually unique) we want to search for an item with a particular key

- in practice, we will usually be dealing with objects in which one field is the key for our purposes, we will simply search an array of values, called list for item
- after searching for an item, we may want to do a variety of things with it alter it print it
	- delete it etc.
- to make the methods that we create as flexible as possible, we will simply have them return the index in the list of the item return an impossible index value (-1) if we fail to find the item

## **26.2 Sequential search (linear search)**

• explain algorithm

```
• develop basic Java version
 int seqSearch (double item, double[] list)
 {
    int location = -1;
   for (int i = 0; i < list.length; i++)
      if (list[i] == item)
        location = i;
    return location;
 }
```
• how can we improve this?

```
• develop improved version
```

```
public static int seqSearch (double item, double[] list)
{
  int location = -1;
  boolean found = false;
  for (int i = 0; i \le 1 ist.size && !found; i++)
    if (item == list[i])
    {
      location = i;
      found = true;
    }
  return location;
}
```
• also look at and discuss shorter version

```
public static int seqSearch double item, double[] list)
{
 for (int i = 0; i < list.length; i++)if (item == list[i])
      return i;
 return -1;
}
```
### **26.3 Binary search**

- if a list is sorted, we can take advantage of this in our searching
- lead up to idea of binary search each time we can eliminate half the remaining items in fact, more than half — can eliminate middle item as well as one half
- do an example

part  $1$  — item in list part 2 — item not in list

• how do we stop the search? if successful, no problem if we fail, how do we know? bottom and top pointers close in on each other once we get down to one, if we fail there, pointers cross over

### **26.4 Implementation of binary search**

- recall ideas from last day
- develop code

```
public static int binSearch (double item, double[] list)
{
  int low = 0;
  int high = list.length - 1;
  int location = -1;
 boolean found = false;
  while (low <= high && !found)
  {
    middle = (\text{low + high})/2;if (item == list[middle])
    {
      location = middle;
      found = true;
    }
    else if (item < list[middle])
      high = middle - 1;
    else
      low = middle + 1;}
 return location;
}
```
# **27 Sorting**

### **27.1 Introduction to sorting**

- chat briefly about variety of sorting techniques fairly vague discussion
- we will be examining four or five sorting algorithms they only need to know how to implement the first for others, they should understand the algorithms not required to code them

## **27.2 Selection sort**

- discuss idea and give an example
- develop code for selection sort slowly start with code for one pass then wrap this in an outer loop

```
public static void selectSort (double list[])
{
  int top, largeLoc, i, temp;
  for (top = list.size - 1; top > 0; top--)
  {
   // find largest from 0 to top
   largeLoc = 0;
   for (i = 1; i \leq top; i++)if (list[i] > list[largeLoc])
        largeLoc = i;
   // put largest at top
   temp = list[top];
   list[top] = list[largeLoc];
   list[largeLoc] = temp;
  }
}
```
- note possible variation could start by putting smallest in first location seen in some texts
- sort is easily adapted to finding top ten, bottom three, etc.

## **27.3 Insertion sort**

- discuss algorithm informally and give an example
- do not give code it is in text if they are interested  $(\S10.3)$
- point out tricky bit insert when we find a smaller value or when we get to front of list
- note that it may take a lot of work to implement algorithm if list gets long

## **27.4 Bubble sort**

- analogy of children ordering themselves by height in a line if each child is happy with immediate neighbours, entire line is ordered
- discuss algorithm and give an example
- do not give code again, it is in text if they want it  $(\S10.5)$
- note problem with small values taking many passes to get to final location *cocktail shaker* sort helps to some extent discuss it briefly
- generally, bubble sort is very slow don't use it

### **27.5 Shellsort**

- a clever use of repeated insertion sorts
- $\bullet\,$  much faster than any of the other sorts we have seen
- *not* on our course in text for those interested  $(\S10.6)$

# **28 Recursion**

### **28.1 Introduction to recursion**

- recursion in expression evaluation BEDMAS try to get them to see the recursive aspect of the algorithm
- essential features of any recursive process process is defined in terms of a "simpler" version of itself must be some simple case that stops the recursion a *base* case or *simple* case

### **28.2 Recursion in everyday processes**

- consider problem of walking across room one step at a time
- old way of thinking: a loop keep taking steps until we reach the wall
- new way of thinking to WALK ACROSS A ROOM if we are at the far wall we are done // simple case else

```
take one step
WALK ACROSS THE REST OF THE ROOM
```
### **28.3 Recursively defined functions**

- defining and evaluating a term
- consider an example something like

$$
f(n) = \begin{cases} 2f(n-1) + 1 & n > 0 \\ 3 & n = 0 \end{cases}
$$

analogy with phoning and putting people on hold

- note inefficiency of recursion with functions recursive *statement* of function definition may be very simple recursive *implementation* is very inefficient recursion should *not* be used for this purpose
- as we shall see later, there are situations that have the simplicity of recursion are still efficient

### **28.4 Implementing recursion in Java**

• computing values of

$$
f(n) = \begin{cases} 2f(n-1) + 1 & n > 0 \\ 3 & n = 0 \end{cases}
$$

• develop following method assuming valid argument values

```
public static int f (int n)
{
  int value;
  if (n == 0)
   value = 3;else
   value = 2*f(n-1) + 1;return value;
}
```
### **28.5 Another example** n!

- recall non-recursive definition suggest computation using a loop
- show how to form recursive definition with base of  $0! = 1$
- develop following code

```
public static int factorial (int n)
{
  int value;
  if (n < 0){
    System.out.println("Invalid argument to factorial - 0 returned");
    value = 0;}
  else if (n == 0)value = 1;
  else
    value = n * factorial(n-1);
  return value;
}
```
• note that we could also write the definition as:

```
public static int factorial (int n)
{
  if (n < 0){
    System.out.println("Invalid argument to factorial - 0 returned");
    return 0;
  }
  if (n == 0)
    return 1;
  return n * factorial(n-1);
}
```
• chat briefly about merits of each form

#### **28.6 Binary search revisited**

- recall non-recursive form of algorithm
- in recursive form, think of each copy of the method working on part of the problem
- new header: public static int binSearch (String[] list, String item, int low, int high)
- leave problem of developing rest of code to next class

# **29 Recursion (cont.)**

### **29.1 Recursive form of binary search**

```
• recall header of last day — complete code
  public static int binSearch (String[] list, String item, int low, int high)
  \overline{a}int location;
    if (high < low) // failure - item not in list
      location = -1;
    else
    {
      int middle = (\text{low + high})/2;
      if (item.compareTo(list[middle]) == 0) // success
        location = middle;
      else if (item.compareTo(list[middle]) < 0) // try bottom half
        location = binSearch(item,list,low,middle-1);
      else // try top half
        location = binSearch(item,list,middle+1,high);
    }
    return location;
  }
• note that it is a nuisance to use this method
    first call might take the form
        position = binSearch(names,name,0,names.length-1);
• we can eliminate this problem by breaking solution into two parts:
     an initially called method to get things started
    a recursive helper method to take over after the initial call
• method called by user has form
  public static int binSearch (String[] list, String item)
  {
```
- most of the work is done by the helper method
- usually make recursive helper method private in this way, the user does not need to worry about specifying bounds (required by recursion)

### **29.2 Towers of Hanoi**

}

• show problem with something visual (mixing bowls work well)

return binSearch(item,list,0,list.length-1);

• develop algorithm and then show code

```
public static void moveTower (int height,int start,int finish)
{
  if (height == 1)
   System.out.println(start + " ---> " + finish);
  else
  {
    int other = 6 - (start + finish); // explain!
   moveTower(height-1,start,other);
   System.out.println(start + " ---> " + finish);
   moveTower(height-1,other,finish);
 }
}
```
- look at timing briefly
	- universe is to end when monks finish their task show that one move per second gives about  $5.8\times10^{11}$  a compare to time since big bang — about  $1.4 \times 10^{10}$  a
- note that algorithm is exponential such algorithms are totally impractical

### **29.3 Printing patterns recursively**

• *e.g.* printing a row of stars

```
public static void printRow (int n)
{
  if (n < 1)
    System.out.println();
  else
  {
    System.out.print('*');
    printRow(n-1);
  }
}
```
• *e.g.* printing a triangle of stars of the form

```
*****
****
***
**
*
```
• develop method to print this

note that base case  $(n == 0)$  requires that we do nothing

```
public static void printTriangle(int n)
{
  if (n > 0)
  {
    printRow(n);
    printTriangle(n-1)
  }
}
```
• perhaps also look at problem of printing an inverted triangle

```
*
**
***
****
*****
```
 $\bullet\,$  show how we can adapt previous method

# **30 Recursion (cont.)**

### **30.1 Quicksort**

```
• discuss algorithm and illustrate it with cards
    do not develop the following code
 private void quickSort (double[] list, int low, int high)
 {
    double pivot = list[low];
    int left = low;
    int right = high;
    if (low < high)
    {
      while (left < right)
      {
        while (list[right] >= pivot && left < right)
          right--;
        list[left] = list[right];
        while (list[left] <= pivot && left < right)
          left++;
        list[right] = list[left];
      }
      list[left] = pivot; // or right - they are equal
      quickSort(list,low,left-1);
      quickSort(list,right+1,high);
   }
 }
```
- do, however, show header that would be required for recursive calls
- make recursive form of method a helper method with extra parameters for bounds
- user calls the following method

```
public static void quickSort (double[] list)
{
  quickSort(list,0,list.length - 1);
}
```
• helper method then works recursively, calling itself as necessary

#### **30.2 Euclid's algorithm for gcd's**

- a classic example of recursion
- develop basis of algorithm with class to find  $gcd(m, n)$ let gcd be g then  $m = ga$ ,  $n = gb$ g will also be a factor of  $m - n = ga - gb$
- do an example:  $gcd(20, 8)$

• formalize algorithm

$$
\gcd(m, n) = \begin{cases} m & \text{if } m = n \\ \gcd(n, m) & \text{if } m < n \\ \gcd(n, m - n) & \text{if } m > n \end{cases}
$$

- show how rules are applied to determination of  $gcd(8, 20)$
- develop code

```
public static int gcd(int n)
{
  if (m == n)return m;
  if (m < n)
    return gcd(n,m);
  return gcd(n,m-n);
}
```
 $\bullet$  see text (p. 435) for a more efficient version of gcd

### **30.3 Recursion with strings**

- can think of a string as a character followed by a string (or a character preceded by a string) (or two characters enclosing a string)
- by thinking in these ways, we can develop recursive algorithms
- as an example, consider the problem of reversing a string
- outline an algorithm for this
- refer them to text (p 447) for details

#### **30.4 Backtracking**

- very brief outline of concept
- refer them to text  $(\S11.6)$  for details and examples

#### **30.5 Determining powers efficiently**

- if there is time, examine problem of determining  $x^n$  efficiently
- start by looking at problem of minimizing number of multiplications to find  $x^n$ *e.g.*  $x^8, x^{20}, \ldots$
- try to get them to see that

$$
x^{n} = \begin{cases} \left(x^{\frac{n}{2}}\right)^{2} & \text{if } n \text{ is even} \\ \left(x^{\frac{n-1}{2}}\right)^{2} \times x & \text{if } n \text{ is odd} \end{cases}
$$

• then develop Java code

```
public static double power (double x, int n)
{
  if (x == 0)if (n == 0)return NaN;
    else
```

```
return 0.0;
  if (n < 0)
  return 1.0/power(x,-n);
 if (n == 0)return 1.0;
  double temp;
  if (n \frac{9}{6} 2 == 0)
  {
   // n is an even positive value
  temp = power(x, n/2);return temp * temp; // spend some time explaining this
 }
  else
  {
   // n is an odd positive value
   temp = power(x,(n-1)/2)return x * temp * temp;
 }
}
```
# **31 ADT's and Linear Lists**

### **31.1 ADT's**

- often it is useful to separate the problems of what we want to do how we are going to do it
- to look at the first part, we can use ADT's
- define ADT informally a collection of data and abstract methods to manipulate the data
- an example: the BigFraction class
- the specification of the BigFraction class as an ADT was in the handout operations were addition, subtraction, etc.
- from a user's point of view, BigFraction objects and operations are part of Java

### **31.2 Separating ADT's and implementations**

- allows us, when using the ADT, to treat it in a natural way add two fractions, etc. don't worry about how it is done we are simply working with fractions
- gives us flexibility if we decide that an implementation is flawed, we can replace it need not change anything else
- think of the ADT as a contract between the developer and the user the user only needs to know what external behaviour to expect this is described by the ADT developer can then proceed in any way that is compatible with the contract

### **31.3 The linear list ADT**

#### • an example

we could define an ADT for lists of integers structure a finite sequence of nodes since a sequence, order is implied a node is an undefined term — some collection of data possible operations start a new, empty list insert a new item into the list delete an item with a given value search for an item in the list print the list etc.

• to *implement* such an ADT, we could use individual cells arrays other structures — as we shall see shortly

### **31.4 Introduction to linked lists**

- we have seen that we can create linear lists using arrays
- a problem with such an implementation insertions and deletions require a great deal of data movement
- a solution to this is to use linked allocation
- draw a diagram showing a linked list of nodes
- show insertion, deletion pictorially

#### **31.5 Implementation of linked lists**

• suppose that the items to be stored in the list are integers

```
• each node of the list will contain two fields
     info — an information field
     link — a reference to the next node
```
• we can create a class to define these objects

```
class Node
{
  int info;
  Node link;
}
```
- note no public/private modifier more soon
- to create nodes that contain initial values, we could add a constructor

```
class Node
{
  int info;
  Node link;
  Node (int item, Node next)
  {
    info = item;
    link = next;
  }
}
```
### **31.6 Adding nodes to a linked list**

• suppose that we want to create such a list

```
• we could write, in our main method, for example,
     Node first = new Node(7,null);
     to give us a new element containing 7 in its info field
```
- illustrate result
- if we want to build a list. we could do so by writing  $first.linalg = new Node(4, null);$
- show diagram

```
• we could continue with
    first.linalg = new Node(8, null);
```
- show new diagram
- again first.link.link.link = new Node(2,null);
- add this diagram
- this, clearly, gets silly
- we need some other solution

### **31.7 Avoiding excessive** link **references**

- $\bullet\,$  one solution to this problem: try to build the list at the head, rather than at the tail
- $\bullet\,$  develop an example with lots of diagrams
- $\bullet\,$  start with Node second = new Node(8,null);
- $\bullet\,$  then add a node in front of this second = new Node(5,second); lots of time explaining this
- $\bullet\,$  then add a third node second = new Node(2,second);

# **32 Linked Lists (cont.)**

### **32.1 Introduce a** List **class**

- last day, we talked about a Node class
- we do not, however, want a user to be aware of the implementation could be an array, could be a linked list
- the user should deal with a List class public methods there should be only thing user sees
- last day we saw that the beginning of a linked list was a reference to the first node we put this reference into a List class call it head — refers to the beginning or head of the list

• we can now start to define a List class

```
class List
{
  private Node head;
}
```
• show diagram of a list

a List object with head referring to first Node object

• perhaps add constructors

```
class List
{
  private Node head;
 public List ()
  {
    head = null;}
  public List (int item)
  {
    head = new Node(item,null);
  }
}
```
• show results of executing (in main) the statements List list1 = new List(); List list2 = new List $(4)$ ;

### **32.2 Integrating the** List **and** Node **classes**

- we want a user to see only the interface methods, not the list structure this presents a visibility problem for the Node class
- if we make fields of Node class private, they cannot be seen from outside the Node class so how can they be seen from within the List class?
- if we make them public, everybody can see (and alter) them
- Java's solution is to allow us to create *inner classes* in our case, the class Node is defined within the class List fields and methods of inner class can only be seen from enclosing class

```
• result is:
  class List
  {
    private Node head;
    class Node
    {
      int info;
      Node link;
      Node(int i, Node l)
      {
        info = i;
        link = 1;}
    } // end of inner class
    // constructors and methods of List class
       .
       .
       .
 }
```
### **32.3 Moving along a linked list**

- we cannot always avoid the problem of looking along the list
- as an example, suppose we have created a linked list with an arbitrary number of nodes
- show diagram
- suppose we want a method that prints the items in the list
- develop the following (carefully and slowly)

```
public void printList ()
{
  Node current = head;
  while (current != null)
  {
    System.out.println(current.info);
    current = current.link;
  }
}
```
### **32.4 Insertion into the tail of a linked list**

- we can adapt this traversal technique to many situations
- $\bullet\,$  as an example, a method to insert a new node as the last node of a list
- develop the following:

```
public void insertAtTail (int item)
{
  if (head == null)
    head = new Node(item,null);
  else
  {
```

```
Node temp = head;
    while (temp.link != null)
     temp = temp.link;
    temp.link = new Node(item,null);
 }
}
```
• note that we control the loop using current.link != null before we used current != null why the change?

# **33 Practice with Linked Lists**

### **33.1 Deletion from front of a list**

• draw diagrams: before and after

```
• develop code
 public void deleteFirst ()
 {
    if (head != null)
      head = head.link;
 }
```
## **33.2 Deletion from rear of a list**

- draw diagrams
- spend lots of time showing that traversal must stop at second last node
- note that there are now two special cases empty list list with a single node
- develop code

```
public void deleteLast ()
{
  if (head != null)
    if (head.link == null)
      head = null;else
    {
      Node temp = head;
      while (temp.link.link != null)
        temp = temp.link;
      temp.link = null;
    }
}
```
### **33.3 Searching for an element in a list**

a method to determine whether or not an item is in a list

```
• public boolean contains (int item)
 {
   Node current = head;
   boolean found = false;
   while (current != null && !found)
     if (current.info == item)
        found = true;
     else
        current = current.link;
   return found;
 }
```
### **33.4 Insertion into an ordered list**

- draw diagrams: before and after
- show need to look ahead in comparisons could use temp.link.link approach as in tail deletion
- as an alternative, use two references that traverse the list in tandem current and previous
- draw diagrams showing previous and current on either side of gap easy to change links once we have this situation
- $\bullet\,$  sketch process note that lists with zero nodes or one node may be special cases
- refer them to code in text, more or less like the following

```
public void insert (int item)
{
  Node current, previous;
  boolean found = false;
  current = head;
  while (!found && current != null)
    if (item < current.info)
      found = true;
    else
    {
      previous = current;
      current = current.link;
    }
  Node newNode = new Node(item,current);
  if (current == head)
    head = newNode;
  else
    previous.link = newNode;
}
```
### **33.5 Deletion of all occurrences of an item from a list**

```
• if there is time, develop the following
• public void deleteAll (int item)
  {
    while (head != null && head.info == item)
      head = head.link;
    if (head != null)
    {
      Node current = head.link;
      Node previous = head;
      while (current != null)
      {
        if (current.info == item)
          previous.link = current.link;
        else
          previous = current;
        current = current.link;
      }
   }
 }
```
# **34 Stacks**

### **34.1 Informal introduction**

- a linear list in which all insertions/deletions take place at one end (the top)
- analogy with dishes in a cafeteria
- also called a LIFO (last in  $-$  first out) list also called a push-down store
- already encountered in discussion of recursion calls to friends pile up when we return from a call, we return to the last copy in the list
- also can be seen in many other contexts *e.g.* Back function in a web browser

### **34.2 The ADT stack**

- a linear list with the following operations:
- new create a new, empty stack
- push(item) insert a new item onto the top of the stack
- pop() remove the item at the top of the stack and return it if stack is empty, signal in some way
- peek() return value of item at top  $-\text{don't remove it}$
- isEmpty() return true/false if stack is empty/non-empty

### **34.3 Implementing a stack with an array**

- intuitively, it should not be hard
- for implementation details, see text pp.332–334

### **34.4 Implementing a stack with a linked list**

- again, suppose that each node is to store an integer nodes could be defined in the usual way — as an inner class
- show *some* of the following to implement the ADT stack

```
class Stack
{
  private Node top;
  public Stack ()
  {
    top = null;}
  class Node
  {
    int info;
    Node link;
    Node (int i, Node n)
    {
```

```
info = i;link = n;
  }
}
public void push (int i)
{
  Node temp = new Node(i, top);top = temp;
}
public int pop ()
{
  if (top == null)
    throw new RuntimeException("Stack underflow");
  else
  {
    int i = top.info;
    top = top.link;
    return i;
  }
}
public int peek ()
{
  if (top == null)
    throw new RuntimeException("...");
  else
    return top.info;
}
public boolean isEmpty ()
{
  return top == null;
}
```
## **34.5 Introduction to queues**

- a linear list with all insertions made at one end (the *rear*) all deletions made at the other end (the *front*)
- also called a FIFO list

}

- term is used in English for a line of people at a bus, a bank, etc.
- a democratic regime item waiting longest is served next
- $\bullet\,$  an example a LAN with a single printer requests for printing come at unpredictable times if server is free, request is processed if busy, put request in a queue (the print queue)

#### **34.6 The ADT queue**

• a finite sequence of items (first at *front*, last at *rear*) with the following operations:
- new create a new, empty queue
- enqueue(item) add a new item at the rear of the stack
- dequeue remove the item at the front of the queue and return it if queue is empty, signal in some way
- peek return value of item at front of the queue leave queue unchanged
- isEmpty return true/false if queue is empty/non-empty

### **34.7 Implementation using arrays**

- chat very briefly about this they are *not* responsible for this implementation
- note problems not too much detail
- problems can be solved often a useful representation

#### **34.8 Implementation using linked lists**

- similar to Stack class but now we need two references: to front and rear
- show how a queue could be represented using a linked list
- where should we put front and rear? convince them that front is at head of list, rear is at tail each node is "looking back" in the queue

```
• empty queue?
     either front or rear set to null
```
• then create a class Queue with *some* methods:

```
class Queue
{
  private Node front, rear;
  public Queue ()
  {
    front = rear = null;}
  class Node
  {
    int info;
    Node link;
    Node (int i, Node n)
    {
      info = i;
      link = n;}
  }
  public void enqueue (int item)
  {
```

```
Node temp = new Node(item, null);
    if (rear != null)
      rear = rearuink = temp;else
      rear = front = temp;}
  public int dequeue ()
  {
    if (rear == null)
      throw new RuntimeException("...");
    else
    {
      int temp = front.item;
      if (front.link == null)
        rear = null;front = front.link;
   }
  }
  etc.
}
```
#### **34.9 Applying queues**

- if there is time, show how to implement quicksort using queues no recursion
- recall idea behind quicksort
- recursion helped us because we did not have to keep track of all the sub-intervals we can use queues and do the bookkeeping ourselves
- an example: 15 10 18 6 23 20 9 4 27 24 16 7 carry this through three partitions

```
• then develop algorithm:
```
- enqueue boundaries of original unsorted list while queue is not empty dequeue boundaries of an unsorted list partition it (placing one item in its final position) enqueue both sub-lists (if they contain more than one item)
- develop code for method

```
public static void quickSort (int[] list)
\mathcal{L}// Create a queue, initialized with original array's bounds
  Queue bounds = new Queue();
  bounds.enqueue(0);
  bounds.enqueue(list.length-1);
  // loop while there are still unsorted sub-lists
  while (!bounds.isEmpty())
  {
    // Get bounds of unsorted sub-list
    int left = bounds.dequeue();
    int right = bounds.dequeue();
```

```
// Partition it (method not shown)
    int mid = partition(list,left,right);
    // Save bounds of non-trivial sub-lists after partitioning
    if (left < mid-1)
    {
     bounds.enqueue(left);
     bounds.enqueue(mid-1);
    }
    if (mid+1 < right)
    {
     bounds.enqueue(mid+1);
     bounds.enqueue(right);
    }
 }
}
```
# **35 Linked lists and Recursion**

## **35.1 Recursive structure of a linked list**

- we can think of a linked list as being composed of two parts the first node — the head the other nodes — the tail
- show them a diagram

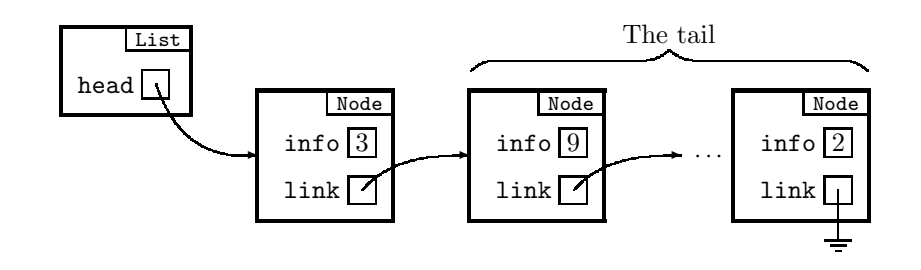

- thinking in this way, we can develop recursive algorithms to process a list take care of the head process the tail recursively
- simple case? the empty list

}

## **35.2 Printing a linked list recursively**

```
• as a first try, consider
 public void printList ()
  {
    if (head != null)
    {
      System.out.println(head.info);
      head.link.printList();
    }
```
• we could then call this by writing

```
List myList = new List();
 .
 .
myList.printList();
```
- analyze this, with diagrams, to show them what is wrong with it myList of type List, head.link of type Node
- then show, slowly and carefully, how to fix it using inner classes

```
• in the List class
    a method to
        check if list is/is not empty
        call the recursive method if there is something to print
  public void printList ()
  {
    if (head != null)
      head.printList();
  }
```

```
• in the Node class
    a recursive helper method to print a non-empty list
 void printList ()
  {
    System.out.println(info);
    if (link != null)
      link.printList();
```
#### **35.3 Insertion into an ordered list**

• develop, slowly and carefully

}

```
• in the List class
     a method to
        insert a node into an empty list
        insert a node at the front if appropriate
        call the recursive version otherwise
 public void insert (int item)
  {
    if (head == null || item < head.info)
      head = new Node(item,head);
    else
      head.insert(item);
 }
• in the Node class
    a recursive helper method to insert a node
        into the tail of a non-empty list
 void insert (int item)
  {
    if (link == null || item < link.info)
```

```
link.insert(item);
}
```
else

### **35.4 Searching for an item in a list**

• a boolean method that searches for an item

link = new Node(item,link);

```
• in the List class
```

```
public boolean contains (int item)
  \sqrt{2}boolean result;
    if (head == null)
      result = false;
    else
      result = head.contains(item);
    return result;
 }
• in the Node class
 boolean contains (int item)
```

```
{
  boolean result;
```

```
if (info == item)
   result = true;
 else if (link == null)
   result = false;
 else
   result = link.contains(item);
return result;
}
```
# **36 Binary Trees**

## **36.1 Introduction**

- linear lists are one-dimensional
- $\bullet\,$  sometimes relationships among data have more dimensions *e.g.* airline networks 2D lattice structures — 3D
- a common 2D structure is a hierarchical one show a tree
- for many problems, we can restrict ourselves to a simpler structure show a binary tree
- introduce some nomenclature (informally, with an example) *root, leaves, children* (left and right), *parents, siblings, descendants, ancestors*

# **36.2 Formal definition of a binary tree**

- give definition and note recursive aspects
- to obtain an ADT, we need operations could have print all nodes insert an item delete an item etc. depends on application

### **36.3 Traversals**

- recall list traversals
- now many possible orderings
- introduce ideas of preorder, inorder, postorder traversals examples of traversals of all three kinds note that there are other possibilities — depends on application

# **36.4 Array implementation of binary trees**

- fairly brief
- children of item at index i are located at  $2i + 1$  and  $2i + 2$
- fine for bushy trees bad for stringy trees show why this is so

# **37 Binary Trees (cont.) and Binary Search Trees**

## **37.1 Linked implementation of binary trees**

```
• show diagram pointing out that
     the root is referenced by a field in a BinaryTree object
     the other nodes are referenced by values in Node objects
        similar to setup with linked lists
```
- show basics fields and constructors of BinaryTree class and inner Node class
- show how to perform a preorder traversal, printing values in **info** fields
- first call is passed a BinaryTree object (implicitly  $-$  as an instance variable)

```
• if null, nothing to do
     otherwise, call traversal of non-null tree
```

```
public void prePrint () // in class BinaryTree
{
  if (root != null)
    root.prePrint(); // in class Node
}
```
- subsequent calls are passed references to Node objects implicitly — as an instance variable
- each call prints value at root (of sub-tree) and call traversals of non-null sub-trees

```
public void prePrint () // in class Node
{
  System.out.println(info);
  if (lChild != null)
    lChild.prePrint();
  if (rChild != null)
    rChild.prePrint();
}
```
#### **37.2 Binary search trees**

```
• give definition
```
clarify difference between a binary tree and a BST a BST is a type of binary tree not all binary trees are BST's

• give an example draw a tree structure, put 50 at the root have them supply valid values for other nodes

#### **37.3 Traversal of a binary search tree**

- note that an inorder traversal visits nodes in ascending order
- do an example

# **38 Binary Search Trees (cont.)**

### **38.1 Insertion in a binary search tree**

- develop following code
- note the way the code uses an inner class to encapsulate the structure and methods

```
class BinSearchTree
{
 private Node root;
 public BinSearchTree ()
  {
   root = null;}
  // Initiate insertion of a new node into a tree
  public void insert (int item)
  {
   Node newNode = newNode(item, null, null);if (root == null)
     root = newNode;
   else
      root.insert(newNode);
 }
  class Node // an inner class
  {
   Node lChild;
   int info;
   Node rChild;
   Node (int i, Node l, Node r)
   {
      info = i;lChild = 1;
     rChild = r;}
   // Insert a new node into its correct position
   // in a non-empty binary search tree
   void insert (Node newNode)
   {
      if (newNode.info < info)
        if (lChild == null)
         lChild = newNode;
        else
          lChild.insert(newNode);
      else
        if (rChild == null)
          rChild = newNode;
        else
         rChild.insert(newNode);
   }
  } // end of Node class
} // end of BinSearchTree class
```
# **38.2 Deletion from a binary search tree**

- $\bullet\,$  a nasty business too hard for us
- sketch ideas note that they are not responsible for deletion

#### **38.3 Notes on final examination**

- old exams are posted on course website solutions will be posted about a week before the exam
- they are responsible for all material taught in lectures emphasis will be on material since midterm
- $\bullet\,$  text references: Chapters 1–6 and 8–12 omit: §§ 8.5, 9.4, 10.6, 10.7, 10.8, 11.6, 11.8
- exam is on April 20, at 2:00

I will be available for extra help during the preceding week try to arrange some days and times that are convenient for them class agreed on Monday April 18, from 12 to 2 Tuesday April 19, from 12 to 2

if they need help at some other time, send me e-mail